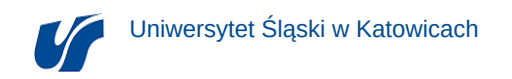

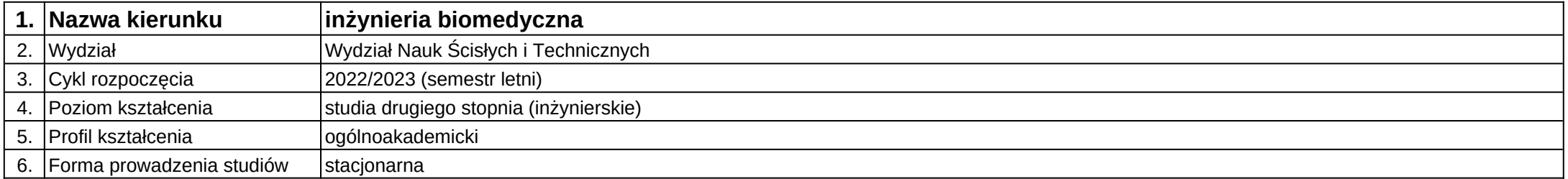

## **Moduł kształcenia:** Wizualizacja projektów technicznych

**Kod modułu:** 08-IBMS-S2-18-3-WPT

## **1. Liczba punktów ECTS:** 2

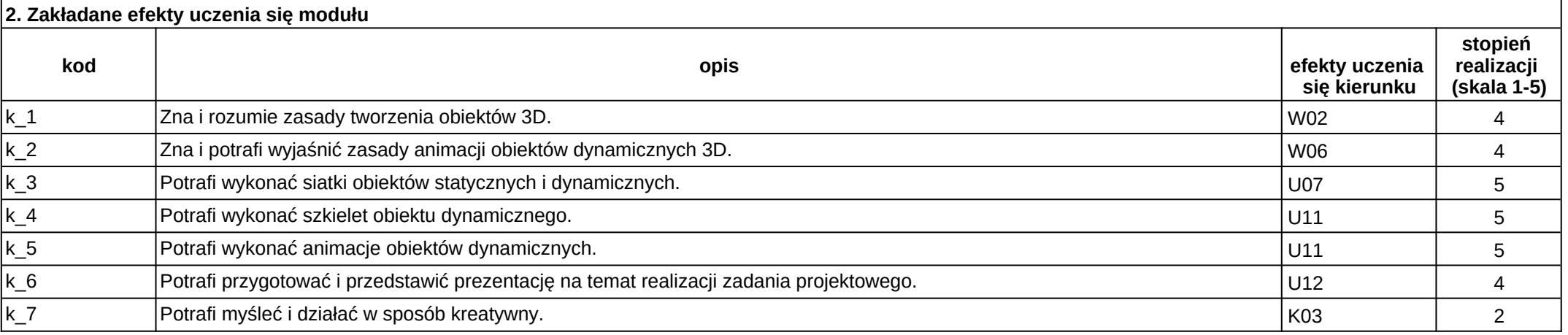

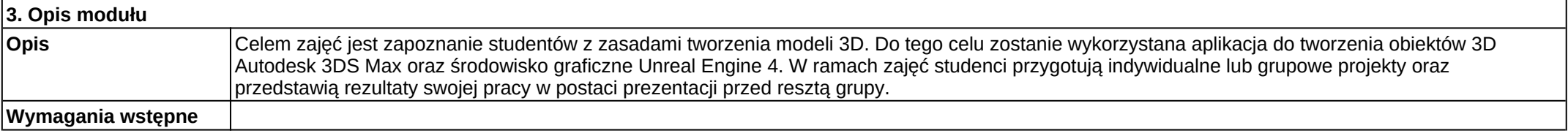

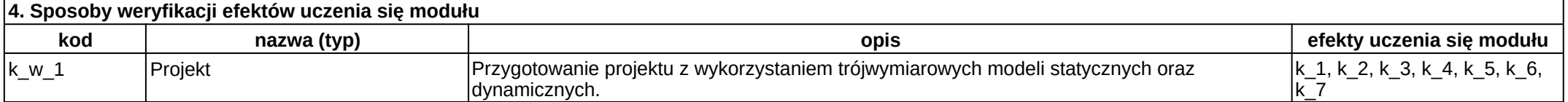

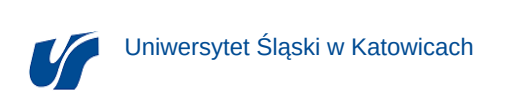

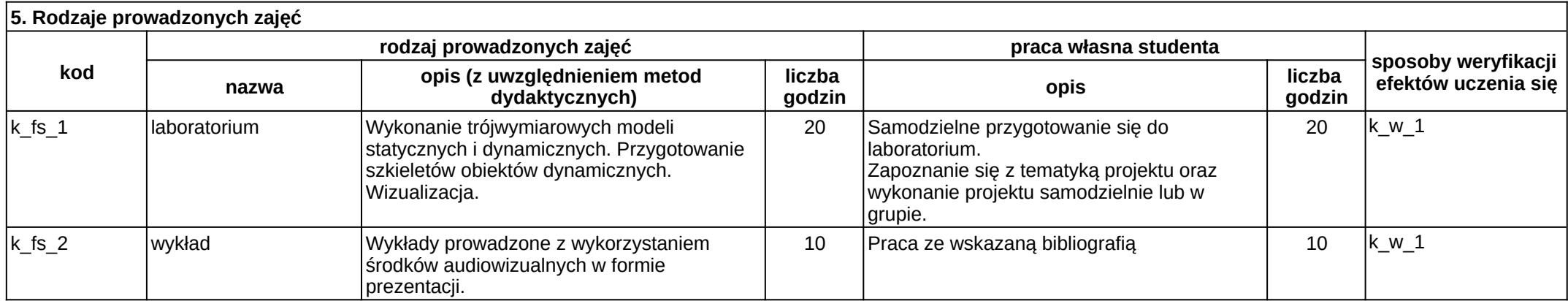